## **Foreman - Bug #11061**

## **Deselecting host group doesn't refresh Puppet class list and parameters**

07/09/2015 07:42 AM - Jon Skarpeteig

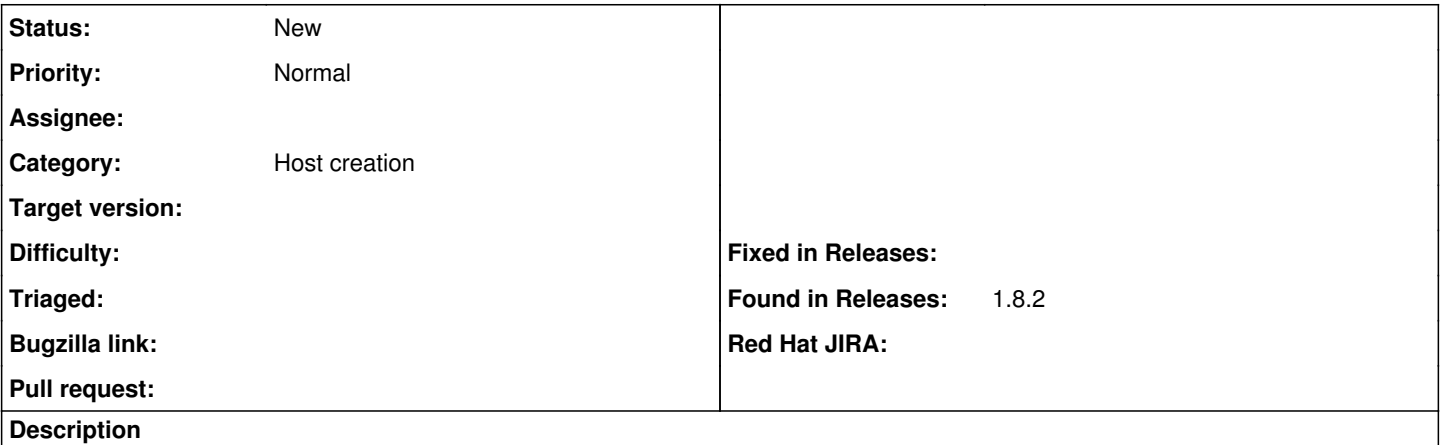

When attempting to create a new host, selecting a host group - it updates puppet classes among other things. Selecting the blank hostgroup again doesn't update puppet modules, and it's also impossible to remove them manually. The only way to get around this is to cancel the creation of a new machine and start over

## **History**

## **#1 - 07/09/2015 07:53 AM - Dominic Cleal**

*- Subject changed from Deselecting host group doesn't work too good to Deselecting host group doesn't refresh Puppet class list and parameters*

*- Category set to Host creation*